## **MAX Instant USB Backup**

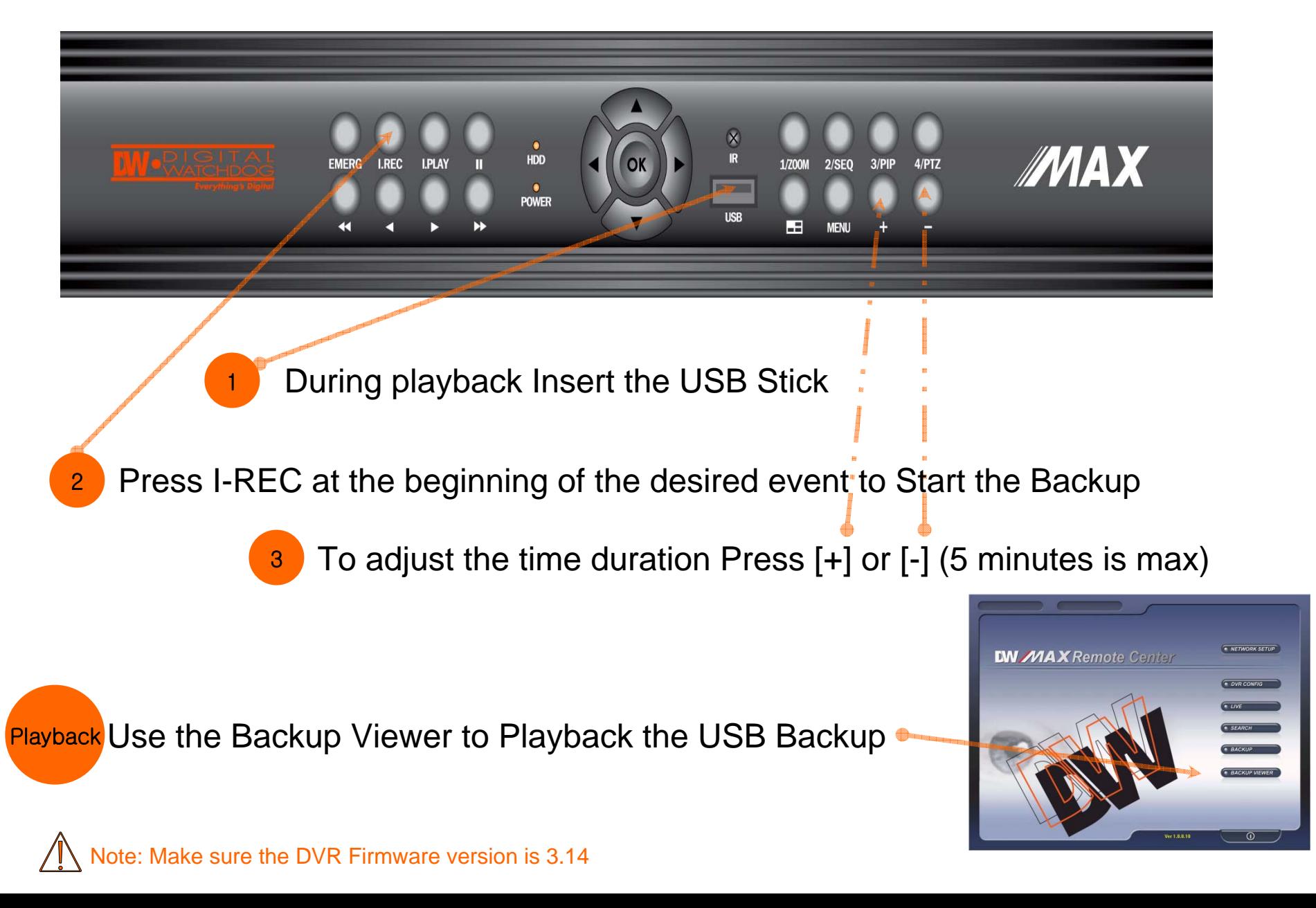